### Resource Ownership in C++

Jan Faigl

Department of Computer Science Faculty of Electrical Engineering Czech Technical University in Prague

Lecture 13

PRG(A) – C Programming Language

# Overview of the Lecture

Part  $1 - \text{RAII}$  Principle (in  $C++$ )

[Acquisition-Release Pattern in C/C++](#page-3-0)

[RAII – Resource Acquisition is Initialization](#page-9-0)

[RAII Threading](#page-17-0)

[Smart Pointers](#page-21-0)

Part 2 – Move and Copy Semantics (in  $C++$ ) [Assignment of Objects Holding Resources](#page-26-0) lvalues & [rvalues](#page-32-0) [Move and Copy Semantics](#page-36-0)

# Part I

# <span id="page-2-0"></span>[Part 1 – RAII Principle \(in C++\)](#page-2-0)

David Valouch, 2022 PRG(A) – Lecture 13: Ownership in C++ 3 / 48

```
int main(void)
{
    int *array = malloc(SIZE * sizeof(int)); /* ACQUISITION */
    /* do work */free(array); /* RELEASE */
    return 0;
}
```

```
int main(void)
{
    FILE \astin_file = fopen(FILE_NAME, "r"); /* ACQUISITION \ast/
    /* do work */fclose(in_file); /* RELEASE */
    return 0;
}
```

```
int main(void)
{
    pthread_mutex_init(&mtx, NULL);
    pthread_mutex_lock(&mtx); /* ACQUISITION */
    /* do work in critical section */
    pthread_mutex_unlock(&mtx); /* RELEASE */
    return 0;
}
```

```
int main(void)
{
   pthread_create(&thread, NULL, foo, NULL); /* ACQUISITION */
    /* do work */pthread_join(&thread, NULL); /* RELEASE */
    return 0;
}
```

```
int main(void)
{
   MyClass* c = new MyClass(); /* ACQUISITION */
    int* array = new int[SIZE];
   /* do work */delete[] array;
   delete c; /* RELEASE */
   return 0;
}
```
## But what if something goes wrong?

```
int main(void)
{
  int *array = malloc(SIZE * sizeof(int)); /* ACQUISITION */
  if(!everithing_ok) {
     return 100; /* !!! Resource is not released */
  }
  free(array); /* RELEASE */
  return 0;
}
```
### <span id="page-9-0"></span>Automatic Destructor Call

Destructor is called at the end of life-timel

```
int main(void)
{
   MyClass c; /* Constructor MyClass() is called */
    /* do work */return 0;
    // ~MyClass() /* Desctructor is called at the end of scope. */
}
```
### Automatic Destructor Call

■ Destructor is called at the end of life-time!

```
int main(void)
{
   MyClass c; /* Constructor MyClass() is called */
    if(not everithing_ok) {
       return 100;
       // ~MyClass() /* EVEN HERE! */
   }
   return 0;
   // ~MyClass() /* Desctructor is called at the end of scope. */
}
```
### Resources Acquisition is Initialization

- **Implement** *resource acquisition* in a constructor(*initialization*).
- **Failure to release resource is handled by throwing an exception.**
- Resource release is handled by the destructor.
- Resource is bound to lifetime object instance.

### Example Array Implementation

```
struct MallocException : std::exception {
    const char* what() const noexcept { return "Malloc error"; }
};
```

```
class MyArray {
    ulong size_p;
    int* data_p;
public:
    MyArray(ulong size);
    \tilde{M}yArray();
```

```
int& operator[](ulong index);
    uint size() const;
};
```
### Example Array Implementation

```
MyArray::MyArray(ulong size) : size_p(size) {
    data_p = (int*)calloc(size, sizeof(int));
    if(data_p == nullptr) {
        throw MallocException();
    }
}
MyArray::~MyArray() {
    free(data_p);
```
}

### Implementation of RAII in Standard Library

- Dynamic array std::vector
- File std::ifstream / std::ofstream
- $\blacksquare$  Mutex std::lock\_guard
- Thread std:: jthread
- Pointer to heap std::unique\_pointer / std::shared\_pointer

### std::vector

- Generic wrapper for dynamic array.
- **More general version of MyArray.**
- Other useful features:

such as push\_back() with dynamic reallocation of the underlying array.

```
int main()
{
      std::vector<sub>int</sub> > v = { 7, 5, 16, 8 };v.push_back(25);
      v.push_back(13);
      std::cout \langle\langle \nabla \cdot \cdot \nabla \cdot \cdot \cdot \cdot \cdot \cdot \ranglefor (int n : v) {
            std::\text{cout} \ll n \ll ", ";
      }
      std::cout << "}; \n";
}
```
### File streams

```
int main(void)
{
    std::ofstream outFile("out.txt");
    outFile << "Hello World\n";
```

```
std::ifstream inFile("in.txt");
int a;
inFile >> a;
```
/\* Destructor of outFile/inFile automatically closes the files. \*/ return 0;

}

```
/* jthread not implemented in g++9.4.0 */
class my_jthread {
    std::thread thread;
```

```
public:
```

```
template<class Function, class... Args>
my_j ithread(Function & f, Args & ... args) : thread(f, args...) {};
```

```
\tilde{m}v_i ithread() {
    if(thread.joinable()) {
         thread.join();
    }
}
```
};

```
class my_lock_guard {
    std::mutex* mtx;
```

```
public:
```

```
my_lock_guard(std::mutex& mtx) : mtx(&mtx) {
    mtx.lock();
};
\simmy_lock_guard() {
```

```
mtx->unlock();
    };
};
```

```
void coutnWorker(int n, int* a, std::mutex* mtx) {
    for(int i = 0; i < n; ++i) {
        my_lock_guard guard(*mtx);
        int tmp = *a;
        std::this_thread::sleep_for(std::chrono::microseconds(1));
        *a = tmp + 1;}
}
void countTwice2(int* counter, int val) {
    std::mutex counterMutex;
   my_jthread thrd1(coutnWorker, val, counter, &counterMutex);
   my_jthread thrd2(coutnWorker, val, counter, &counterMutex);
```

```
int main(void)
{
    int counter = 0;
    countTwice2(&counter, 10);
```

```
std::cout \ll "final counter value: " \ll counter \ll '\n';
```

```
return 0;
```
}

## <span id="page-21-0"></span>Smart Pointers

- Wrappers around heap pointer.
- std::unique\_ptr
	- Frees the memory on deletion.
	- Only one unique\_ptr pointing to a specific address may exist.
	- May not be copied only moved.
- std::shared\_ptr
	- Keeps reference counter.
	- Last shared pointer frees the memory.
	- Multiple shared\_ptrs pointing to the same address may exist.

### Shared Pointer

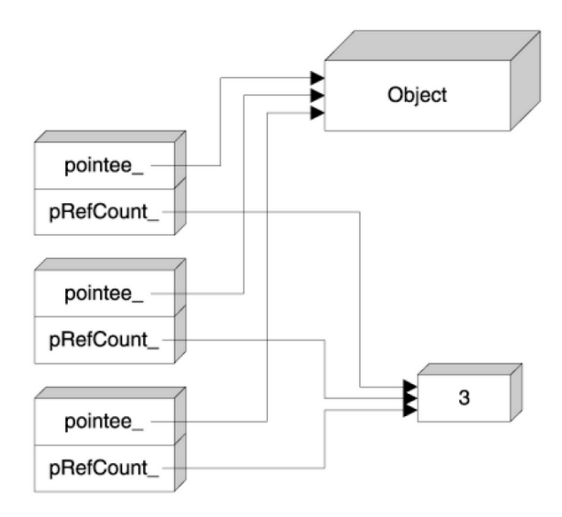

image source: https://stackoverflow.com/questions/9200664/how-is-the-stdtr1shared-ptr-implemented

#### David Valouch, 2022 PRG(A) – Lecture 13: Ownership in C++ 26 / 48

### Shared Pointer

```
template<class T>
class my_shared_ptr {
    T* ptr;
    int* ref_counter;
```

```
public:
   my_shared_ptr(T* ptr);
   my_shared_ptr(my_shared_ptr<T>& other);
```

```
\simmy_shared_ptr();
```

```
T& operator*();
};
```
lec13/shared-ptr.cpp

### Shared Pointer

```
template<class T> my_shared_ptr<T>::my_shared_ptr(T* ptr)
    : ptr(pt), ref\_counter(new int(1)) {}
template<class T> my_shared_ptr<T>::my_shared_ptr(my_shared_ptr<T>&
   other)
    : ptr(other.ptr), ref_counter(other.ref_counter) {
    *ref counter += 1:
}
template<class T> my_shared_ptr<T>::~my_shared_ptr() {
    if (*ref counter > 1) {
        *ref counter - = 1:
    } else {
        delete ref_counter;
        delete ptr;
    }
}
```
# Part II

# <span id="page-25-0"></span>[Part 2 – Move and Copy Semantics \(in C++\)](#page-25-0)

- <span id="page-26-0"></span>Recall MyArray
- What should the following code do?

```
MyArray array1(10);
MyArray array2 = array1;
```
■ Remember MyArray structure

```
class MyArray {
    ulong size_p;
    int* data_p;
```
};

```
class MyArray {
    ulong size_p;
    int* data_p;
};
```
- **More specifically:** What should happen to data\_p?
- **Multiple options:** 
	- Copy the pointer.
	- Allocate new array and copy data.
	- Copy the pointer, but invalidate original data.

■ Copy the pointer.

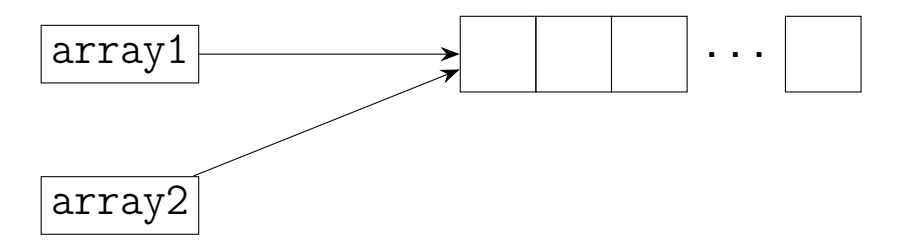

- **PROBLEM:** Which object handles deletion of the array.
- This is simmilar to the behavior of shared ptr.

Allocate new array and copy data.

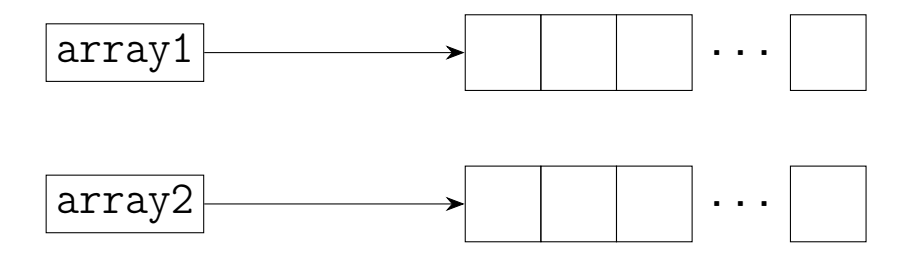

**PROBLEM:** Possible redundancy if array1 is about do be deleted (e.g. returning from function).

■ Copy the pointer, but invalidate original data.

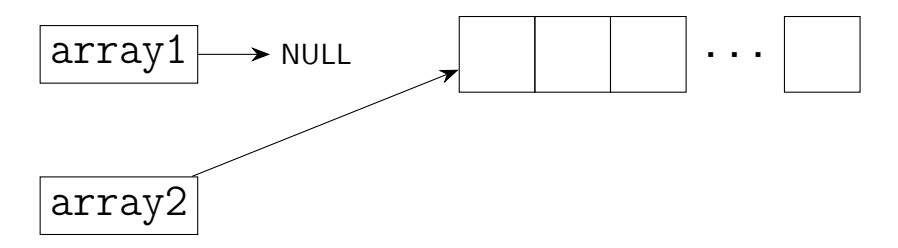

- **PROBLEM:** Original array becomes invalid.
- Similar to the behavior of unique\_ptr.

# Move and Copy Semantics

■ Copy:

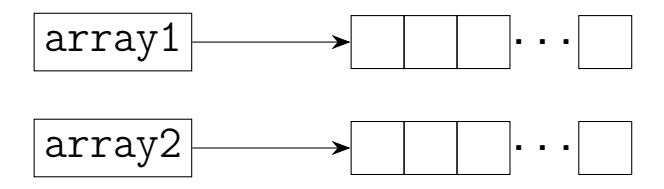

**Move:** 

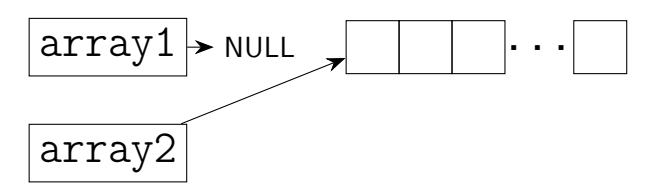

# <span id="page-32-0"></span>Value Categories

- Each expression in  $C++$  has a type and value category.
- **I lvalue** 'left value'  $(L = r)$ 
	- An expression whose evaluation determines the identity of an object or function  $1$ glvalue
	- Is not xvalue.
- **rvalue** 'right value'  $(1 = R)$ 
	- An expression whose evaluation computes the value of an operand of a built-in operator (such prvalue has no result object), or initializes an object.<sup>1</sup> – prvalue
	- Object whose resources can be reused.<sup>1</sup> xvalue

1 [en.cppreference.com/w/cpp/language/value\\_category](en.cppreference.com/w/cpp/language/value_category)

### lvalue

- **I lvalue** 'left value'  $(L = r)$
- Can be assigned to.
	- Variable name
	- **Function/operator call whose value is a (Ivalue) reference, such as the asignment** operator  $a = b$ .
	- Pre-increment/decrement  $++i$ ,  $--i$ .
	- $\blacksquare$  Indirection  $*p$ .
	- Subscript a[i].
	- and more<sup>1</sup>

1 [en.cppreference.com/w/cpp/language/value\\_category](en.cppreference.com/w/cpp/language/value_category)

### rvalue

- **rvalue** 'right value'  $(1 = R)$
- Cannot be assigned to.
	- **Function/operator call whose value is non-reference.**
	- Post-increment/decrement i++, i--.
	- All built in arithmetic operators  $a + b$ ,  $a \, % b$ , ...
	- Addres-of expression &a;
	- std::move(T)
	- And more<sup>1</sup>

1 [en.cppreference.com/w/cpp/language/value\\_category](en.cppreference.com/w/cpp/language/value_category)

# rvalue / lvalue reference

- lvalue reference T&
	- Alias to an existing object.
	- Can be initialized by an 1value.
- rvalue reference T&&
	- Extend lifetime of temporary object.<sup>1</sup> e.g. result of an operator

std::string s = "hello"; std:: $string$   $r = s + s$ ;

■ Can be initialized by an rvalue.

1 [en.cppreference.com/w/cpp/language/value\\_category](en.cppreference.com/w/cpp/language/value_category)

David Valouch, 2022 **PRG(A)** – Lecture 13: Ownership in  $C++$  41 / 48

# <span id="page-36-0"></span>Copy Semantics

- Copy constructor: T(const T&)
	- Constructs object as a copy of another object.
- Copy assignment: T& operator=(const T&)
	- Copies an object in another object
	- **Figure** Frees resources previously owned by the modified object.
- Any resources required by an object fo a given instance must be acquired.

### Move Semantics

- **Move constructor:**  $T$ (const. T&&)
	- Constructs an object using resources of another object.
- Move assignment: T& operator=(T&&)
	- Moves an object into another.
	- Ownership of resources is transferred.
	- Frees resources previously owned by the modified object.
- No new resources are allocated.
- If is assumed the source object will be destroyed after the move.

### Copy Semantics of MyArray

```
MyArray::MyArray(const MyArray& other)
    : size_p(other.size_p), data_p(new int[size_p])
{
    std::cout << "MyArray(&)" << '\nfor(int i = 0; i < size_p; ++i) {
       data_p[i] = other.data_p[i];}
}
MyArray& MyArray::operator=(const MyArray& other) {
    std::cout << "MyArray operator=(k)" << '\n';
    delete[] data_p;
    size_p = other.size_p;data_p = new int[size_p];for(int i = 0; i < size_p; ++i) {
       data_p[i] = other.data_p[i];}
    return *this;
}
```
### Move Semantics of MyArray

```
MyArray::MyArray(MyArray&& other)
    : size_p(other.size_p), data_p(other.data_p)
{
    std::cout << "MyArray(&&)" << '\n';
    other.size_p = 0;
    other.data_p = nullptr;
}
MyArray& MyArray::operator=(MyArray&& other) {
    std::cout << "MyArray operator=(kk)" << '\n';
    delete[] data_p;
    size_p = other.size_p;
    data_p = other.data_p;other.size_p = 0;
    other.data_p = nullptr;
    return *this;
}
```
# Summary of the Lecture

## <span id="page-41-0"></span>Topics Discussed

- Resouce Acquision-Release pattern.
- RAII using automatic destructor call
- **Example RAII array wrapper**
- RAII handlig of other resources
	- **Files**
	- **Mutexes**
	- **Threads**
	- Smart pointers
- Assignment of object with resources.
- lvalue and ryalue
- l lyalue reference and ryalue reference
- **Move and copy semantics**